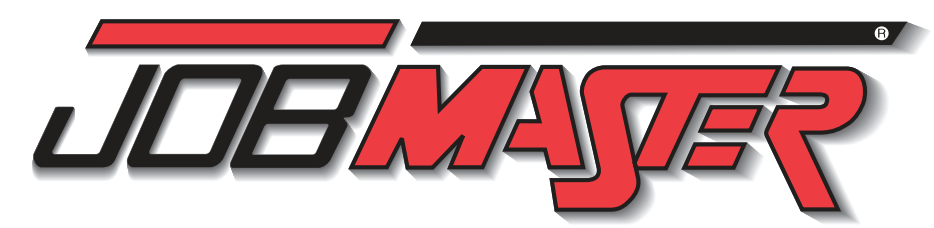

**MECHANICAL MEASUREMENT<br>AND QUALITY CONTROL** 

# www.intelitek.com

**VARIABLE FREQUENCY DRIVE JM-EMMC-ZA05** DC MOTOR AND DRIVE JM-EMMC-ZA06 Set Up and Test DC Drive (Manual - jumpers) **FAULT INSERTION SYSTEM JM-EMMC-ZA07** 

## **Hydraulics**

DAMENTALS OF HYDRAULICS 77-8008-0000 at is Hydraulics essure and Force essure Gauges draulic Power Transmission draulic Power Source

termining Component Characteristics ntrolling the Flow Rate ow Control Valves 4/3 Closed-Center Valve - Construction and Function 4/3 Closed-Center Valve - Characteristics ver Transformation Using a Double-Acting Cylinder ding a Piston trolling the Piston Location

k: Building a Circuit ANCED HYDRAULICS **77-3025-0000** hatronics and Hydraulic Systems ding a Dowel Insertion System ntrolling a Hydraulic Press trolling a Barricade quential Operation ain Gate Valves trolling a Cargo Airplane Door easing System Efficiency Relay  $\mathop{\mathsf{ching}}\nolimits$  a Relay

mi-Automatic Press System Timer igation System  $\tilde{\rm{o}}$ roving Control in a Circuit with Sequential Operation VANCED HYDRAULICS AND 77-3026-0000 Electro-hydraulics raulic Systems Usage and Control errical Control Signals ntrolling Piston Speed

-Return Pilot Valve Bi-Directional Motor ssure Relief Valve 4/3 Closed-Center Valve vs. 4/3 Tandem-Center Valve sultaneous Operation of Two Components ntrolling Two Actuators Using Two Valves er Valves nit Switch guence Valve uential Operation

essure-Reducing Valve ching a Relay omatic Cycle

ly Automatic Hydraulic Circuit with a Timer Sol-Sol Valve with a Counter Ily Automatic Hydraulic Circuit with an OSR Instruction Operation with Two Double-Acting Cylinders Operation with Three Double-Acting Cylinders Operation with Two Double-Acting Cylinders and a Delay Operation with Three Double-Acting Cylinders and a Delay mers **Dunters** ort Soil Removal System

PLC CONTROLLED HYDRAULIC SYSTEMS 77-3035-0000 Using a 4/2 Sol-Sol Valve to Control a Double-Acting Cylinder Using a 4/2 Sol-Spring Valve to Control Double-Acting Cylinder Using a 4/3 Sol-Sol Valve to Control a Double-Acting Cylinder Using a Fully Automatic Hydraulic Circuit

# CAREER SKILLS TRAINING<br>
Guide to Skills Coverage

cilloscope Screer cope Control

Measuring DC Voltag

Counter Down Project: Implementing CTU and CTD The Equal (EQU) Instruction The Not Equal (NEQ) Instruction roject; Applying Equal and Not Equal The Less Than (LES) Instruction The Greater Than (GRT) Instruction

SAFETY: LOCKOUT / TAGOUT 77-LOTO-0000 cquiring Lockout/Tagout Basics taching Lockout Devices Completing and Attaching Tagout Devices Conduct energy control analysis Perform lockout/tagout procedure Perform lockout/tagout release

MATH FOR TECHNICIANS I 77-BA01A-0001 orking with Arithmetic and Algebra Working with Whole Numbers Working with Fractions Working with Decimals Working with Percentages Working with Ratios and Proportions Working with Systems of Measurement Working with Geometry Working with Trigonometry

## MATH FOR TECHNICIANS II 77-BA01B-0001

orking with Conversion Formulas Applying Mechanical Principles Calculating Drive Ratios Calculating Speed Reducer Service Factor Using Ohm's Law in Series and Parallel Circuits nverting Binary, Binary Coded Decimal (BCD), Hexadecimal and Decimal Numbers Calculating Pressure, Force, Head and Flow Calculating Shim Requirements electing Pipe Size

Employability 77-3097-0000 -Management Techniques Personal Qualities Desirable for the Workplace Interpersonal Communication onflict Resolution <sup>-</sup>eamwork Problem-Solving Techniques Decision-Making Skills Business and Personal Ethics Business Etiquette and Ethical Computer Behavior Employer-Employee Relationships Proper Communication with Diverse Populations Career Goals sumes and Cover Letters Job Applications Potential Employer Interviews nterviewing Skills

**MECHANICAL BLUEPRINT READING 77-BA02-0001** fy lines and their functio Single, multiple, and auxiliary views eading and locating blue print dimensions Determine tolerances Identify thread dimensions Identify tapers and machined surface symbols utting planes and sections eometric dimensions, wear limits and assembly Identify welding symbols Reading plot plans Reading footing, foundation, and floor plans ead reinforced concrete and structural steel plans

Rotary Tools Jigsaws Reciprocating Saws Circular Saws Table Saws Bandsaws anders

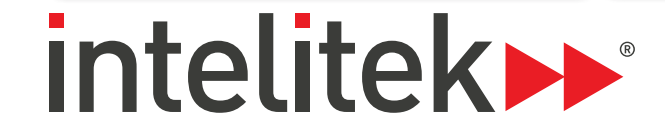

Sensors 77-8012-0000

ion to Sensors iensors . . . . . . . .<br>ght Sensors ight Sensors ch Sensors D Circuits Relays – Logic NOT Circuits nductive Proximity Sensors

Accuracy, Precision and Measurem Units of Measurement and Convers Fractions, Decimals, and Rounding Scaled Measurement Tools Vernier, Dial, and Digital Calipers

Transfer Measurement Tools Statistical Analysis Statistical Process Control Nominal Dimensions and Tolerance Parts Inspection and Inspection Rep

Applications

Pressure Sensors On-Off Control Systems Using an Optic Fiber as a Conductor Control Circuit Design

**I**ntroduction to Lean Manufacturing efining Lean Manufacturing Understanding Waste

Redesigning a Workstation Mistake Proofing Fundamental Concepts in Lean Designing Lean Production Process Applying Lean to a Household Task Task Analysis and Design Lean Production Scheduling Systen Problem Solving Tools Designing a Lean Production Proce

FUNDAMENTALS OF ROBOTICS Introduction to Robotics ow Robots Work

ROBOTICS

Overload/Overcurrent JM-CTRL-EA02 PROTECTION AND MONITORING awing and Reading Circuit Protection Symbols ing and Installing Fuses sting and Replacing Fuses ntive Maintenance and Troubleshooting Fuse Blocks zing Circuit Breakers esting and Resetting a Circuit Breaker izing and Installing an Overload Heater Adjusting and Testing the Overload Relay talling and Setting Up a Three-Phase Monit Transformers JM-CTRL-EA03

ply Transformer Principles Draw and Read Transformer Symbols nstall a Control Transformer stall a Station Transformer oubleshoot Transformer Connect Transformer as an Auto Transformer for Buck nd Boost Operation Connect Transformers in Delta and Wye ispect and Service a Transformer .<br>e a Transform

## ELECTRIC MOTORS JM-CTRL-EA04

ecting and Operating a Split-Phase Motor  $\overline{\mathrm{n}}$ necting and Operating a Capacitor-Start Motor recting and Operating a Shaded-Pole Motor Connecting and Operating a DC Motor nnecting and Operating a Three-Phase Motor erforming Visual Inspections Lubricating a Motor Performing DMM and Motor Megger Tests ubleshooting a Split-Phase Motor Troubleshooting a Capacitor-Start Motor Troubleshooting a Shaded-Pole Motor oubleshooting a DC Motor Troubleshooting a Three-Phase Motor ting Motors with Adjustable Loads

## ELECTRO-MAGNETIC JM-CTRL-EA07

Motor Starters nnecting a Control Relay Seal-In Circuit onnecting, Adjusting and Operating a Single Magnetic Starter Testing and Resetting Overload Protection onnect, Adjust, and Operate a Three-phase Reversing Starter Connect and Operate a Magnetic Starter for Jogging Troubleshoot a Three-phase Motor Control Circuit vubleshoot a Reversing Three-phase Motor Control Circuit 'erforming Preventive Maintenance on Magnetic Starters

Measuring DC Voltage Measuring Resistance Discharging a Capacitor Measuring Capacitance Testing Capacitors Measuring Current Measuring DC Millivolts Performing Continuity Test Testing Grounds and Bonds isuring Frequency

ding the Oscilloscope Scree Identifying and Using Oscilloscope Controls

Oscilloscope JM-POWR-EB01A

Lubrication for 77-BA03-0001 Maintenance Technicians brication Fundamentals Lubrication Terms Identifying Lubricating Oils dentifying General Purpose Greases dentifying Special Purpose Greases Applying Lubricating Oils Applying Lubricating Greases Bearing Lubrication Setting Up a Lubrication Schedule electing Synthetic Lubricants Grease Guns Bearing Packers

rease Lubricators

Drop Feed Oilers Electric Chain Oilers MECHANICAL FASTENERS 77-BA04-0001 crews and Bolts hreaded Fastener Selection Thread Standards Creating and Repairing Threads Nuts Torque Wrenches Bolt Extractor Washers Rivets Adhesives Hook and Loop Fasteners Cable Ties Hand Tools 77-BA05-0001 hop Safet Rulers and Tape Measures List how hand tools may be misused or abused Calipers and Feeler gauges Squares and Levels Knives Scribes and Punches Work Holding Devices

Hammers Chisels Saws Pliers Cutters Files & Deburring Tools Drivers Hex Keys Wrenches Socket and Torque Wrenches

Power Tools 77-BA06-0001 Shop Safety Power Drills Drill Presses

Introduction

Micrometers

Height Gauges and Dial Indicators

Fixed Gauges

**I**ntroduction to Advanced Manufacturing Understanding the Definition of Mar

**SAFETY FUNDAMENTALS** 77-3202-0000 Introduction to OSHA and Safety Responsibilities/ Safety in the Workplace Personal Protective Equipment (PPE) Safety Procedures Production Team Training & Responsibilities Product Development & Customer Service ustomer Service

> Considering Career Choices Conducting a Job Search Preparing a Resume Writing a Cover Letter

Planning and Staffing a Manufactur

Identifying Manufacturing Processe

Understanding Statistical Process

Understanding Computer Integrate

Simulation Modeling

tems

Identifying Wastes in a Workplace

## **Process Control** Fundamentals of Process Control  $s$ ics of Control Theory and Process Control Terms

Encoders oll and Pitch

vements

aital Inputs aital Outputs

**ADVANCED ROBOTICS** 

Analog Inputs and Outputs rogramming a Sorting System Pro

tro to Automated Welding Simulat cording Robot Positions sic Robotic Programming Tools dvanced Robotic Programming To

iramming Jig and Gun Operatio aramming Welding Operations

venting Thermal Deformation anging Parameters: Inert Gas Shield anging Parameters: Robot Speed and Feed Rate

oject: Welding Your Name

Setting Up and Operating the Oscilloscope djusting Probe Compensation Performing AC Voltage Calculations Measuring AC Voltage and Frequency Performing DC Voltage Calculations

### ECTRICAL CIRCUITS **JM-BASE-EA01A** rforming Lockout/Tagou necting a Basic Circuit Intifying Switches nnecting a Momentary Switch necting a Toggle Switch entifying Sources of Electricity asuring DC Voltage structing a Series Circuit nstructing a Parallel Circuit ting an Electrolytic Cell ting a Battery ting a Thermocouple ting a Solar Cell **RESISTORS & CONDUCTORS JM-BASE-EA01B** suring Resistance in Series and Parallel Circuits awing and Reading Resistor Symbols ting an Adjustable Resistor suring Wire Size ---------, .... - -----<br>blying Resistance And Wire Size culating Wire Size rmining Losses in a Conductor **R CIRCUITS JM-BASE-EA01C** charging a Capacitor & Testing a Capacito termining Capacitance lying Capacitance Principles Iving Magnetic Principles .<br>Jucing a Magnetic Field embling an Electromagne plying Electromagnetic Principles Iucing Voltage ucing DC Voltage

sembling & Operating Transformers **plying Inductance Principles** rating Electromagnets awing Inductance Symbols

Tors & Generators **JM-BASE-EA01D** erating a PMDC Motor rating a DC Generator erating an AC Generator

erating a Series Motor oing Principles of Reactance and Impedance Applying Phase Relationship Principles irating Three-Phase Power asuring AC Voltage

Digital Multimeter JM-POWR-EB01B

Digital Multimeter Safety DMM Controls and Features

Reading the Liquid Crystal Display Setting Up the DMM for Reading AC Voltage

Measuring AC Voltage

Calculating & Converting AC Voltage

Hand Held Digital Oscilloscope JM-POWR-EB01C

ocating and Reading DMM Icons and Symbols

Connecting and Operating an Electronic Pulse Train STEPPER MOTOR DRIVES JM-POWR-EB05

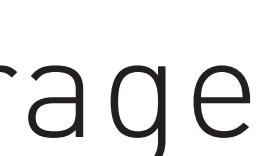

dentifying Detent Torque Confirming Stepper Motor Step Angle

Flexible Manufacturing System 77-3022-0000 IC Machinii RoboCell Simulation and Control Software signing an FMS Workcell Expanding the Workcell Writing a Program Programming Mill Operations onditional Programming Storing Finished Parts Multiple Part Programming Lathe Operations Multiple Part Lathe Operations ogram Integration aning and Running the Final Project

COMPUTER INTEGRATED MANUFACTURING 1 77-3015-0000 oduction to CIM<sup>.</sup> oducing OpenCIM Software Parts and Production Flow torage Setup Production Planning ocesses and Machine Definition art Definition  $f$ ining a Product Part roducing a New Part<sup>,</sup> Timing and Optimization View Production Details in the Device View and Storage View Defining Part Production in the Lathe ntegrated Production acking Integrated Production COMPUTER INTEGRATED MANUFACTURING 2 77-3016-0000

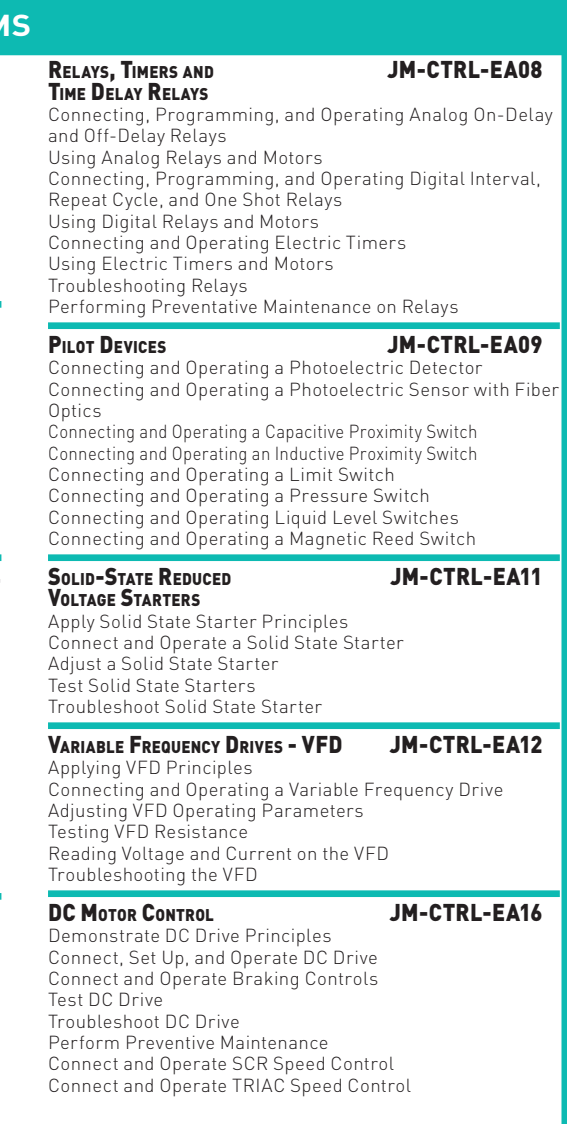

ft Troubleshooting & Failure Analysis BEARINGS JM-MBLM-ME04 ntifying Bearing Types ding Bearing Dimensions ting Bearing Housings g a Tolerance Char Bearing Troubleshooting & Failure Analysis

paring a Key from Keystock

- BELT DRIVES **JM-MBLM-ME05** nstrating Belt Drive Ratio Principles stalling Belt Drives Aligning a Belt Drive nsioning
- stalling Adjustable Speed Sheaves Installing Positive Drive Systems t Troubleshooting & Maintenance
- Chain Drives JM-MBLM-ME06 rating Roller Chain & Sprocket P ing Chair alling & Aligning Sprockets ing Chain Drives
- Adjusting Slack Troubleshooting & Maintenance Machine Shaft Couplings JM-MBLM-ME07 ifying Shaft Coupling Correcting Soft Foot igning Shafts
- igning Rims & Faces necting Chain Coupling nnecting Universal Join Gear Drives JM-MBLM-ME08 nstrating Gear Measurement Principles alling a Worm Gear Drive Iling a Spur Gear Drive easuring Backlash
- stalling a Helical Gear Drive stalling a Bevel Gear Drive ing & Troubleshooting Gear Drive MACHINE SPEED REDUCERS JM-MBLM-ME09 Demonstrating Basic Speed Reducer Principles
- Selecting a Speed Reducer .<br>Ming & Troubleshooting Speed Reducers ELECTRIC BRAKES JM-MBLM-ME10
- rating Electric Brakes talling Electric Brakes ntaining & Troubleshooting Electric Brakes

CONDUIT & FITTINGS ut and Ream Conduit all Flexible Metal Conduit stall FMT Conduit LOW VOLTAGE & CIRCUIT PROTECTION Wire & Connect Main Power Cord Install & Connect Circuit Breakers stall Equipment Grounds

CONVEYOR Install Conveyor Itall Conveyor Drive Components itall and Align Conveyor Drive Chain tall Conveyor Drive Safety Guard

BASIC MACHINES **JM-MBLM-ME01 Induction** Basic Machines leasurement raue Work Power **Insepower** .<br>tion ocity cceleration ass and Inertia Energy Mechanical Advantage clined Planes **Mechanical Systems**

> PART MANIPULATOR JM-EMMC-ZA03 Install Part Stacker and Feeder Tray Install Stacker Part Sensor PAINT, BAKE AND COOL TUNNEL Install Paint Bake Heaters Install Tunnel Install Paint Nozzles Install Cool Down Blowe Install Part Count Sensor Install Paint Tunnel Status Indicators PROGRAMMABLE LOGIC CONTROLLER (PLC) nstall PLC Rough-in PLC power Program PLC Connect PLC input Sensor Circuits

Install Drive gh-in Drive Wiring Megger Test VFD Wires ogram and Test Driv

asure and Remove AC Motor stall DC motor nstall DC drive ough-in DC Drive Wiring

Finalize Drive Wiring and Installation ubleshoot DC Drive System tall fault insertion sub panel ugh-in power circuit Rough-in fault insertion wiring Install and configure triggered faults st triggered fault system

ubleshoot gas furnace

ontroller and Tuning Process Control Loop Intro to Measurement of Level, Flow, Temperature, & Pressure Process Measurement

Properties of Matter (Liquid/Air)  $\epsilon$ inciple of Instrumentation Level Measurement low Measurement Temperature Measurement ressure Measurement

nal Control Elements Plant Commissioning and Optimization Plant Optimization Process Control Loop Process Behavior Effect of Disturbance in Process Characteristic of Proportional, Integral, and Derivtiv

PID Tuning using Different Methods Ziegler-Nichols & Cohen Coon **ACTIVITY** lant start up and commissioning ocess Control Loop nderstand the process behavior

ontrol Loop tuning - Ziegler-Nichols and Cohen Coon

oportional, Integral & Derivative

### **LASER ALIGNMENT JM-MBLM-ME11** Aligning a Belt Drive Aligning a Coupling Correcting for Soft Foo Filling Out an Alignment Rep Vibration Analysis JM-MBLM-ME12 Reading a Vibration Severity Chart Filling Out a Maintenance Log Measuring the Vibration of a Motor Measuring Shaft Misalignment Troubleshooting Misaligned Shaft Vibration Measuring Coupling Vibration Troubleshooting Bent Shaft Vibration Troubleshooting Defective Shaft Component Vibration Troubleshooting Resonant Vibration Demonstrating Vibration Source Principles BEARING MAINTENANCE **JM-MBLM-ME13** Identifying Anti-Friction Bearings Identifying Plain Bearings Using an Arbor Press Using a Bearing Puller nstalling and Removing Bushings Using a Cone Heater Loading a Grease Gun Greasing a Pillow Block Hand Packing a Bearing Using a Bearing Packer Demonstrating Bearing Seal Principles Performing Bearing Failure Analysis

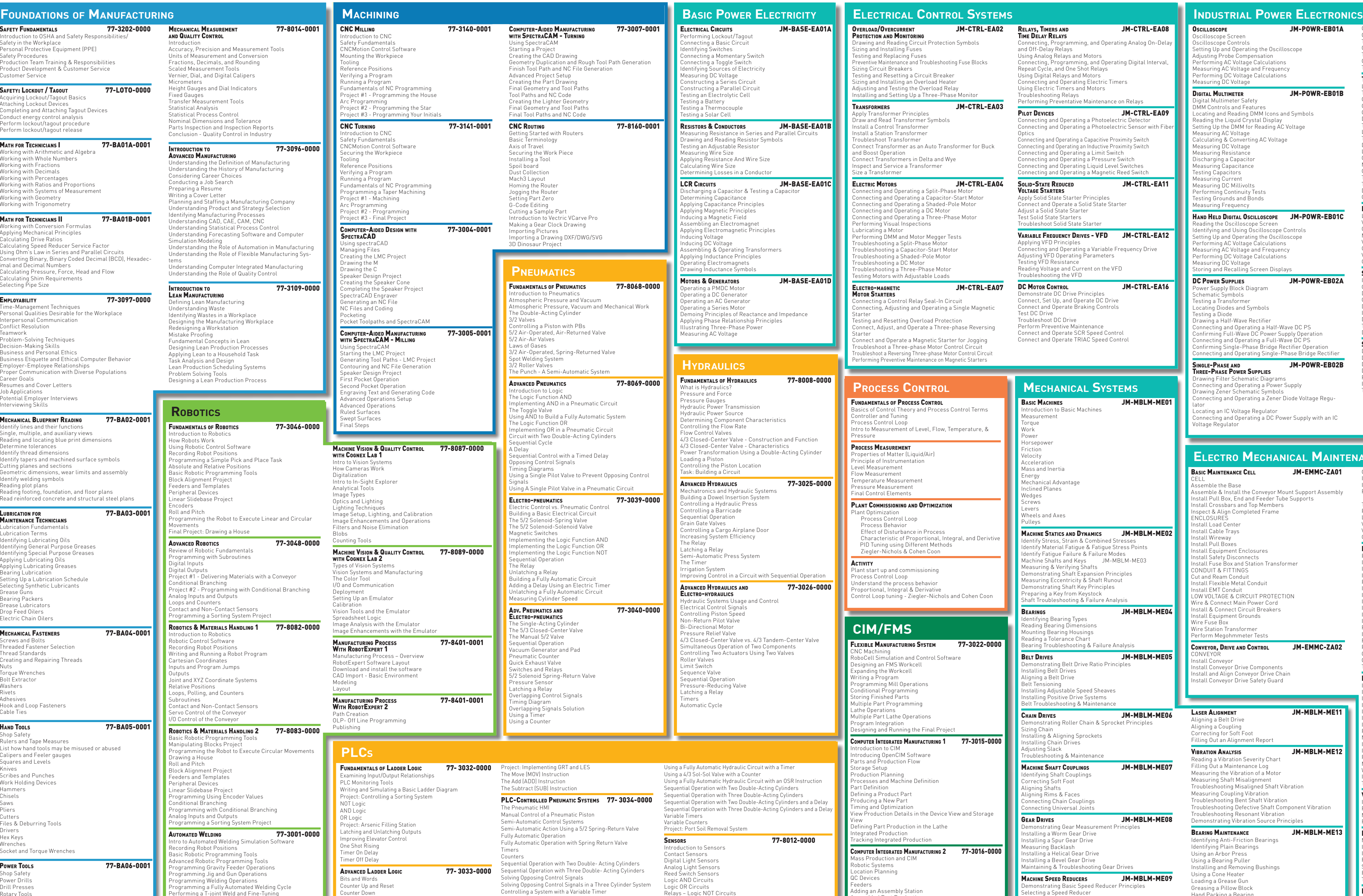

Conditional Branching

Cartesian Coordinates Inputs and Program Jumps

elative Positions oops, Polling, and Counters

rawing a House oll and Pitch Block Alignment Project eeders and Templates eripheral Devices inear Slidebase Project ogramming Using Encoder Value

Outputs

alog Inputs and Outputs oops and Counters

on<sup>t</sup>act and Non-Contact Sensors ogramming a Sorting System Pro ROBOTICS & MATERIALS HANDLING 1 Introduction to Robotics botic Control Software cording Robot Positions

oint and XYZ Coordinate Systems

Intact and Non-Contact Sensors rvo Control of the Conveyor I Control of the Conveyor ROBOTICS & MATERIALS HANDLING 2 sic Robotic Programming T Manipulating Blocks Project paramming the Robot to Execute

ing Robotic Control Software cording Robot Positions ogramming a Simple Pick and Pla olute and Relative Positions asic Robotic Programming Tools Block Alignment Project eeders and Templates eripheral Devices inear Slidebase Project

ogramming the Robot to Execute

nal Project: Drawing a House

eview of Robotic Fundamentals ogramming with Subroutines

Conditional Branching

**AUTOMATED WELDING** 

Programming and performing a Butt Joint Weld

ıbroutines

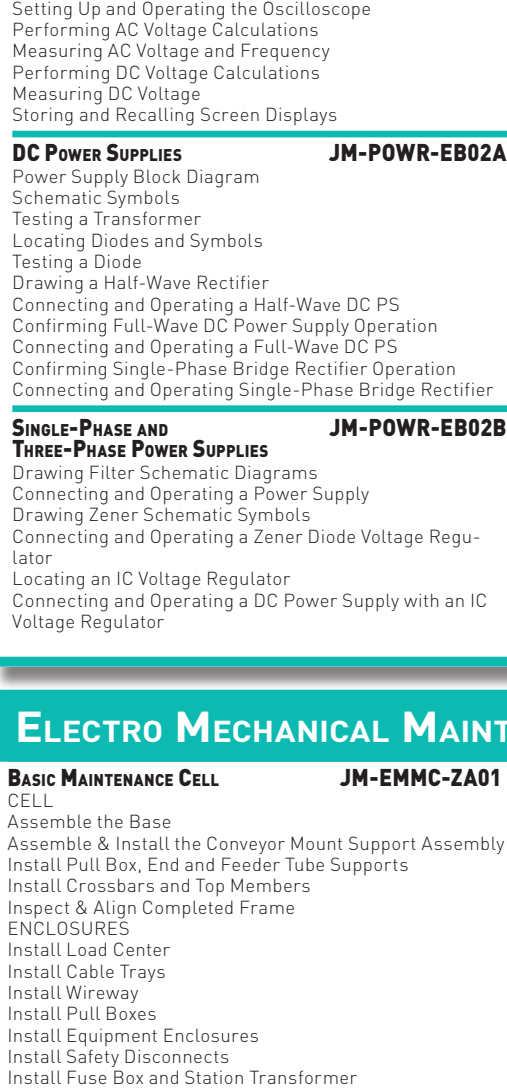

Connecting and Operating a Bleeder Resistor Connecting and Operating a Voltage Divider Troubleshooting a DC Power Supply Confirming Three-Phase Bridge Rectifier Operation Testing a Three-Phase Bridge Rectifier Connecting and Operating a Three-Phase Bridge Rectifier

Troubleshooting a Three-Phase Bridge Rectifier

Locating an SCR and Drawing the Schematic

Thyristor Electric Motor Drives JM-POWR-EB03

Testing an SCR

Connecting and Operating an SCR Confirming Full-Wave SCR Control

Drive

Testing a TRIAC

Connecting and Operating a Full-Wave SCR DC Motor Troubleshooting a Full-Wave SCR DC Motor Drive Locating the TRIAC and drawing the TRIAC Symbol Demonstrating TRIAC Control Principles Locating a DIAC and Drawing the Schematic Symbol Connecting and Operating a DIAC-Controlled TRIAC AC Connecting and Operating a Schmitt Trigger-Controlled Troubleshooting a TRIAC Motor Drive Demonstrating PWM Principles Connecting and Operating a PWM DC Motor Drive ELECTRONIC TIMERS **JM-POWR-EB04** Verifying a Monostable Timer Circuit

Motor Drive

TRIAC AC Motor Drive

Locating Timer Pins

Connecting and Operating a 555 Timer in Monostable

Mode

Verifying an Astable Timer Circuit

Connecting and Operating a 555 Timer in Astable Mode

Verifying a Pulse Train Circuit

Drive

Demonstrating Stepper Motor Principles Confirming Stator Winding Connections Demonstrating Unipolar Stepper Motor Drive Installing, Connecting and Monitoring a Stepper Motor Testing and Troubleshooting a Basic Stepper Motor and SERVO MOTOR DRIVES JM-POWR-EB06 onstrate Closed-Loop Servo Motor Contro Demonstrate Closed-Loop Servo Motor Principles

Drive

Demonstrate Servo System Feedback Device Principles Demonstrate Analog and Digital Servo Motor Drive

Principles

Install, Connect and Monitor a Basic Servo Motor Drive Testing and Troubleshooting a Basic Servo Motor Drive

Mass Production and CIM Robotic Systems Location Planning QC Devices eders Adding an Assembly Station Assembled Part Production mbled Product Characteristics Expanding Assembly Capabilities Sub-assemblies and Multi-Level Assembly chase Orders and MRP Multi-Level Assembly Production

IM Databases

Wedges Screws vers eels and Axes Pulleys Machine Statics and Dynamics JM-MBLM-ME02 ntify Stress, Strain & Combined Str Itify Material Fatigue & Fatigue Stress Points ntify Fatigue Failure & Failure Modes lachine Shafts and Keys JM-MBI M-ME03 asuring & Verifying Shafts nstrating Shaft Expansion Principles Measuring Eccentricity & Shaft Runout Demonstrating Shaft Key Principles

> Wire Fuse Box Wire Station Transformer Perform Megohmmeter Tests Conveyor, Drive and Control JM-EMMC-ZA02

**Electro Mechanical Maintenance Cell** CONVEYOR CONTROLS Install and Connect Conveyor Drive Controls Install Emergency Stop Circuits Perform Circuit Continuity Tests Megger Test Conveyor Drive Test and Troubleshoot Conveyor Drive PREDICTIVE/PREVENTIVE MAINTENANCE Lubricate Conveyor Drive Verify Conveyor Alignment Verify Drive Chain Alignment Obtain Vibration Profiles PART MANIPULATION Install Part Kicker

> Connect PLC Output Device Circuits Troubleshoot Paint, Bake & Cool System Industrial Lighting **JM-EMMC-ZA04** INDUSTRIAL LIGHTING CIRCUITS

nstall Fluorescent Task Lighting Istall Low Bay Lighting Install High Bay Lighting stall Flood Lighting Itall Hazardous Location Lighting stall Emergency Lighting ugh-In Lighting Circuits gger Test Lighting Circuits INDUSTRIAL POWER CIRCUITS Install Wiring Devices ugh-In Wiring Device Circuits Megger Test Power Circuits Wire Lighting & Lighting Control stall and Test GFCI Ci  $\sigma$ ubleshoot Lighting and Power System

## **CIM/FMS**